## **Drupal**

On <https://hie.imec.be>We provide you with an **assessment procedure** to test your app to the Belgian legal and technical requirements. After login, we guide you towards governmental validation via the **Prepare, HIE Support** and **Test & Go Live** steps. The assessment process contains the following steps:

- 1. **Add the health apps** you are seeking guidance for to My Applications.
- 2. Prepare: Fill in the Risk Assessment and **receive customized requirements** and sign our Code of Conduct.
- 3. Use **HIE Support** to design and build your health application guided by the requirements list, specifications and testing resources available.
- 4. (Optional) **Test your application** to obtain validation by the government and GO LIVE!

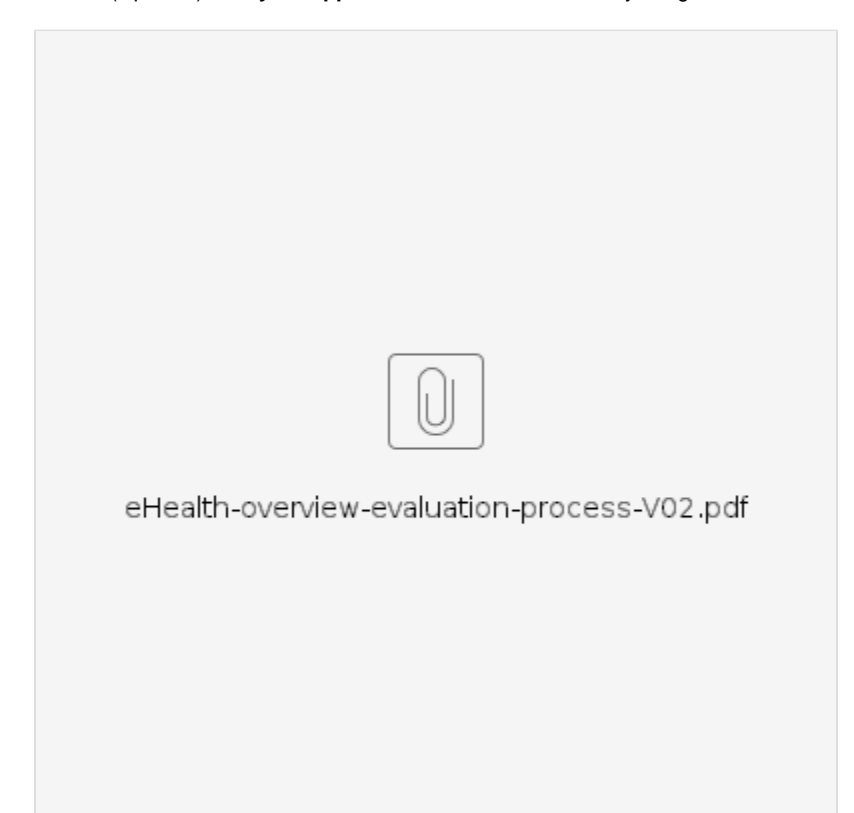

## **Prepare**

In the Prepare Phase we assess the risk of your health application and determine the requirements your app needs to comply with.

In summary we expect you to:

- 1. Complete the **Risk Assessment Questionnaire** (max 8 questions).
- 2. **Download** the list of technical and legal requirements.
- 3. **Sign and upload** the signed Code of Conduct in this section.

## **HIE support**

During the HIE support phase we offer different tools and methodologies to design and build your application towards the specifications of the Belgian Authorities. In general, we need you to:

- Implement the **requirements** from the excel sheet you got after the Risk Assessment.
- Refer to the **specifications of Vitalink, eHealth basic services, etc**. to design the required functionalities in your app.
- Use our **testscenarios and testtools** to make sure your application has correctly implemented the specifications.

## **Test & Go live**

At this stage you should be ready to seek conformance via the Self-Assessment and obtain your Validation from the relevant governmental authority.

- 1. Fill in the **Self-Assessment Questionnaire** to your best knowledge.
- 2. (Optional) If you connect to Vitalink you must perform the **HIE Validation** test activities, based upon the scenarios and test tools on [HIE](https://hie-imec-drupal-acc.tbnlabs.be/design-build/introduction)  [Support.](https://hie-imec-drupal-acc.tbnlabs.be/design-build/introduction)
- 3. Sign and upload the **Conformance Agreement**.
- 4. Obtain **VALIDATION** by the governmental authorities and Go Live with your application.